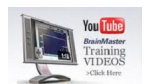

Si eres un capacitador o formador sabrás que una de las mejores herramientas que contamos en la web es YouTube. Ya que contar con una plataforma de videos accesible hace que la enseñanza pueda ser más didáctica. ¿Qué herramientas conoces que pueden ser útil para interactuar de manera eficaz en YouTube?

En este artículo te voy a comentar 10 diferentes herramientas que puedes tener en cuenta.

TubeChop , Snipsnip y Splicd son tres diferentes servicios que nos ayudan a editar los videos que escojamos, recortando solo aquellas partes que son de nuestro interés. Por ejemplo, tenemos un video de 7 minutos donde solo nos interesa mostrar a nuestros alumnos [un fragmen](http://www.tubechop.com/)to [de dos m](http://snipsnip.it/)in[utos. C](http://www.splicd.com/)on estas herramientas (aunque tiene diferentes [método](http://wwwhatsnew.com/2011/12/27/10-herramientas-indispensables-para-utilizar-youtube-con-fines-educativos/?utm_source=twitterfeed&utm_medium=twitter&utm_campaign=Feed%3A+WwwhatsNew+%28Wwwhat%27s+new%3F+-+Aplicaciones+Web+gratuitas%29)s) podremos editarlos sin problemas.

Por otro lado, si lo que necesitamos es visualizar videos con nuestros alumnos en tiempo real estando en distintos lugares, podemos utilizar Watch2gether . Es una herramienta que nos permite sincronizar todo un grupo para ver un video

online, contando con un chat para intercambiar [ideas.](http://watch2gether.com/)

Una herramienta más compleja, si deseamos insertar un video en nuestro blog es Embedplus. Nos permite incorporar muchísimas funciones, como escoger el momento del inicio del video, agregar

zoom

, poder realizar anotaciones, reproducirlo en cámara lenta, entre otros.

En otras ocasiones, necesitamos combinar varios videos y crear uno solo, para ello contamos con DragonTape. Solo tenemos que seleccionar las URL de los videos que nos interesa y en la interfaz de este servicio web realizamos la edición de manera muy simple, creando un solo enlace para compartir.

Si no queremos que nuestros alumnos se distraigan con las propagandas de YouTube podemos recurrir a ViewPure que nos mostrará una interfaz completamente limpia de sugerencias y comentarios, centrándose solo en el video. Otras opciones con el mismo propósito es Safeshare , que al igual que la propuesta anterior, solo tienes que peg[ar el link d](http://viewpure.com/)el video.

Un servicio web que me gusta muchísimo es WeVideo , que nos permite editar un mismo video en tiempo real de manera colaborativa con diferentes personas. Y por supuesto, puedes contar con las herramientas que te brinda el mismo YouTube para editar y agregar efectos ( *youtube.com/create* ), aquí te compartimos un video

donde muestra qué puedes lograr.

Fuente: http://rhempresariales.com.ar/

Enlace: Freetech4teacher

Canal Y[ouTube de RHEmp](http://www.freetech4teachers.com/2011/12/most-popular-posts-of-year-22-web.html)resariales: http://www.youtube.com/user/RHEmpresariales